## **Registration Tips**

- 1. You must be signed in to create a team and submit an entry form.
- 2. If you already have an account, log in with your credentials. If you are new to the website, click "Sign In" and then click the orange "Register" button. Be sure to check the box to agree to the Terms of Use, Privacy Policy, and Cookie Policy.
- 3. Verify your email address and log into your new account.
- 4. Click the orange "Solve this Challenge" button, shown below:

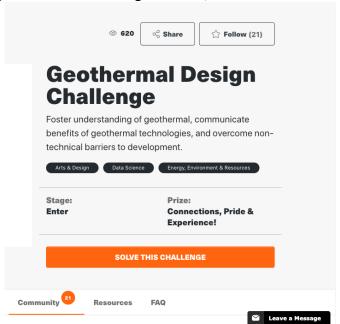

- 5. Accept the Geothermal Design Challenge Competitor Agreement. Be sure to read the Rules that are linked in the Agreement.
- 6. Choose to create a team, join a team, or compete individually. If you create a team, you may invite additional team members now, or you can invite them later from your team's page.
- 7. Begin Entry. Creating a team does not automatically complete registration. You must submit an entry form to be registered. You should see the following screen:

| <€            | Create Submission                                                                                                    | Save & Preview   |
|---------------|----------------------------------------------------------------------------------------------------|------------------|
|               | Submit as a team                                                                                                    |                  |
|               | Hannah Pauling's team                                                                                                    |                  |
|               | This submission will be connected to your team.                                                                                                    |                  |
|               | Title *                                                                                                    |                  |
|               |                                                                                                    |                  |
|               | Give your submission a catchy title that describes the idea and gets people interested.                                                                                                    |                  |
|               | Characters left: 50                                                                                                    |                  |
|               | Short description                                                                                                    |                  |
|               |                                                                                                    |                  |
|               |                                                                                                    |                  |
|               |                                                                                                    |                  |
|               | Provide a brief description of your idea. Be clear and concise.                                                                                                    |                  |
|               | Characters left: 140                                                                                                    |                  |
|               | Image                                                                                                    |                  |
|               | ① Upload image                                                                                                    |                  |
|               | Tip: An Image boosts your message by illustrating your solution. For best results, ensure your image contains the following items: an actor(ess) (person), artifact (tool they holding), action (what they're doing), and atmosphere (setting where they are). Ensure your image is at least 650 pixels wide by 366 pixels tall for clarity. | /'re             |
| Harradial con |                                                                                                    |                  |
| How did you   | u hear about this challenge?                                                                                                    |                  |
|               | *                                                                                                    |                  |
| Characters le | fft: 100                                                                                                    |                  |
| Toom          | Podistration                                                                                                    |                  |
|               | Registration                                                                                                    |                  |
|               | etitor! Submit this form to Register your team to participate. Complete a separate "Register" submission for                                                                                                    |                  |
|               | ate from your collegiate institution. In the "Title" field above, please provide a name for your team. The "Sho<br>' fields are optional.                                                                                                    | ort description" |
| and intage    |                                                                                                    |                  |
| Name of Co    | llegiate Institution(s) *                                                                                                    |                  |

The name of the institution(s) represented by the students on the team.

Characters left: 5000

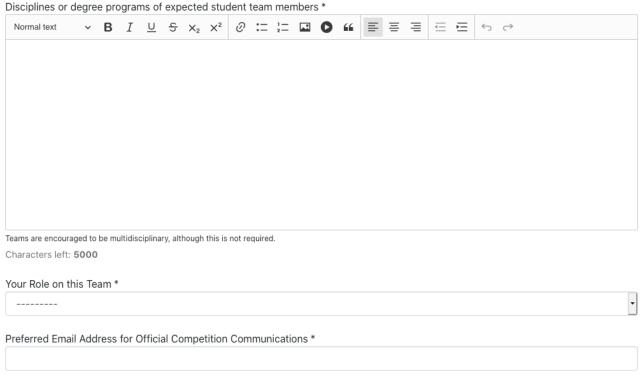

Characters left: 3000

- 8. Fill out the form. You must include a Title, Name of Collegiate Institution(s), Disciplines or Degree Programs, Your Role on this Team, and Preferred Email Address. All other fields are optional.
- 9. Click the orange "Save & Preview" button.
- 10. Review your submission. If it's ready, click the orange "Submit final entry" button. Otherwise, you may edit as needed.
- 11. On the Geothermal Design Challenge home page, the "Solve this Challenge" button should have been replaced with a "Preview my Entry" button (see below).

  Congratulations, you are now registered for the Geothermal Design Challenge!

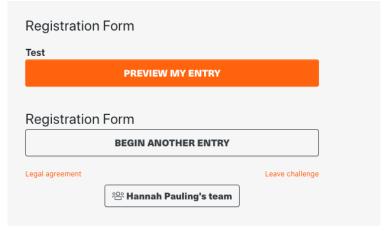